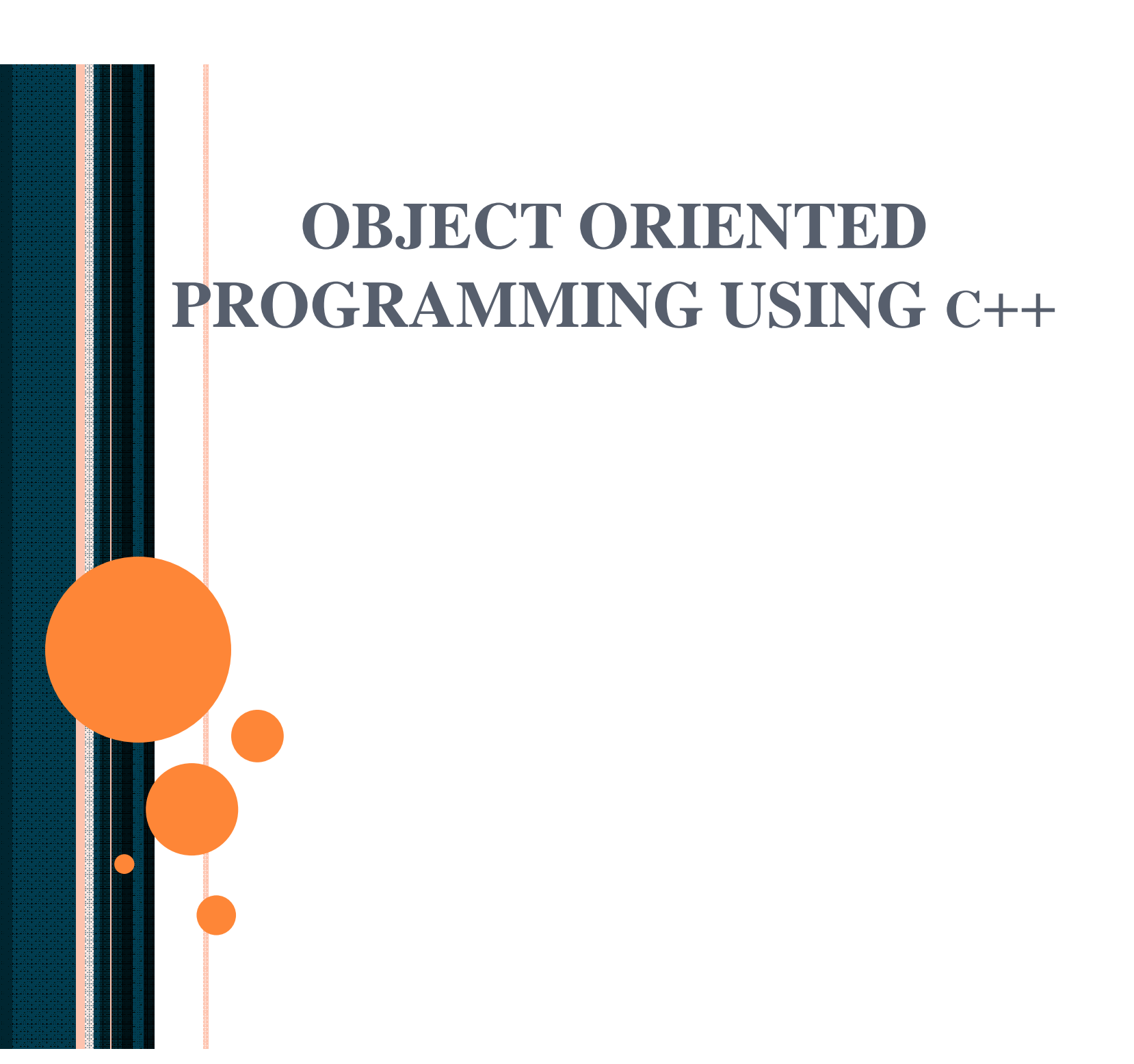

# Procedural Concept

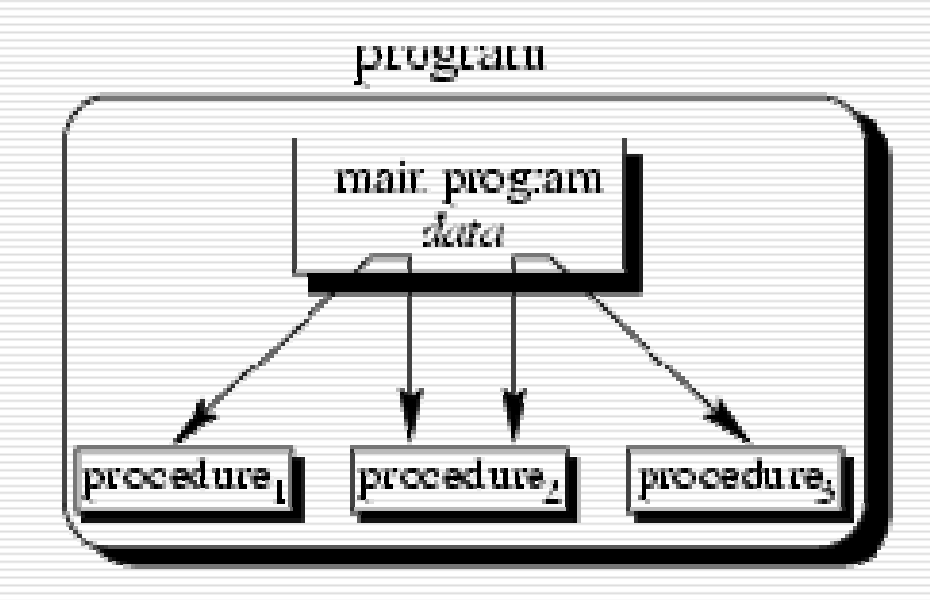

 $\Box$  The main program coordinates calls to procedures and hands over appropriate data as parameters

 $\overline{2}$ 

## Object-Oriented Concept

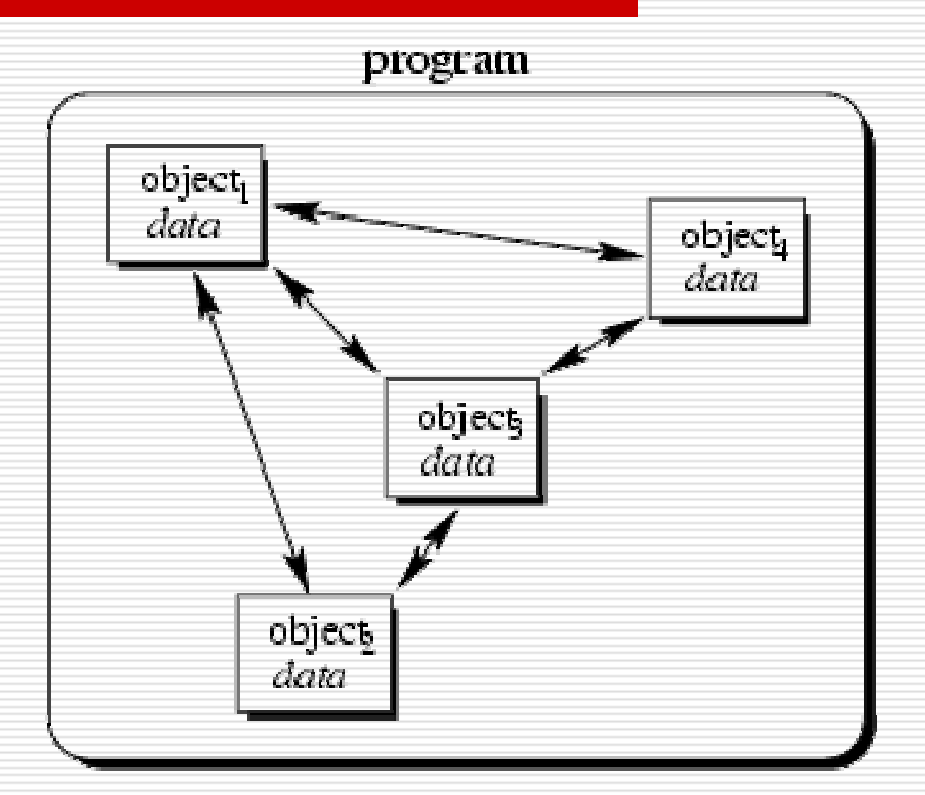

Objects of the program interact by sending messages to each other

### $C++$ **□** Supports Data Abstraction □ Supports OOP **Encapsulation I** Inheritance **Polymorphism □ Supports Generic Programming Containers**  Stack of *char*, *int*, *double* etc Generic Algorithms □ sort(), copy(), search() any container *Stack*/*Vector*/*List*

# Pointers, Dynamic Data, and Reference Types

- **D** Review on Pointers
- **O** Reference Variables
- **□** Dynamic Memory Allocation
	- **The new operator**
	- **The delete operator**
	- **Dynamic memory allocation for arrays**

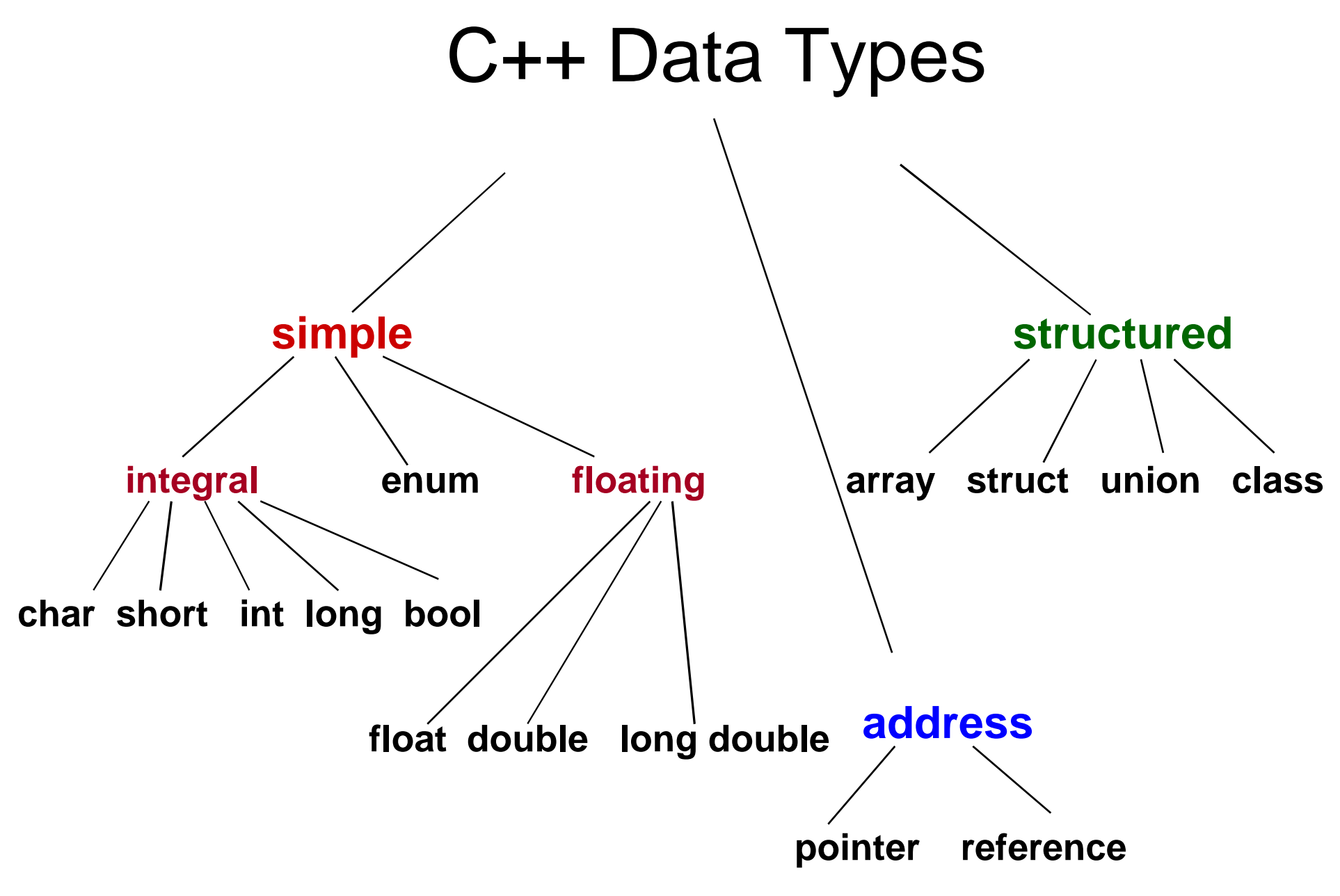

## Array Basics

### **char str [ 8 ]:**

- $\Box$  str is the base address of the array.
- We say str is a pointer because its value is an address.
- $\Box$  It is a pointer constant because the value of **str** itself cannot be changed by assignment. It "points" to the memory location of a char.

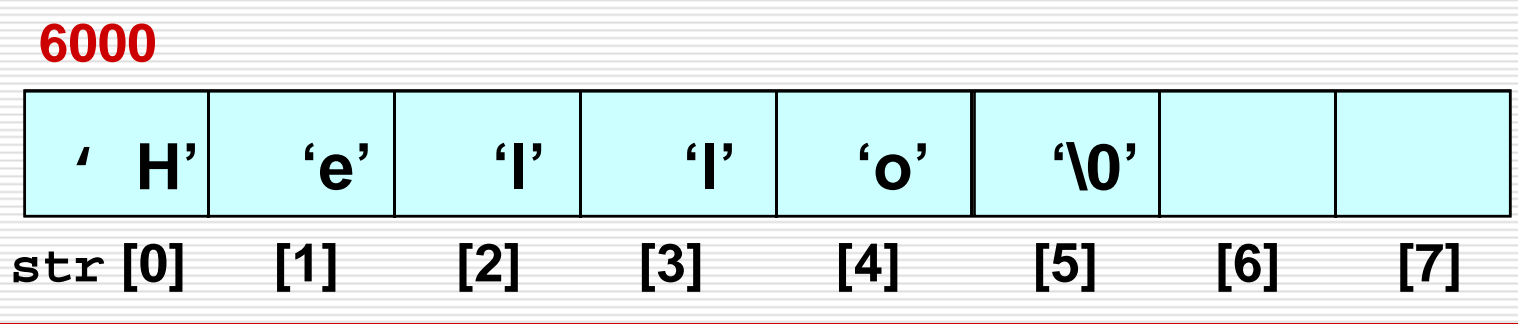

# String Literals

char\*  $p = "Hello"$ ; char[]  $q = "Hello";$ char<sup>\*</sup>  $r =$  "Hello";

 $\Box$  p[4] = 'O'; // error: assignment to constant  $\Box$  q[4] = 'O'; // ok, q is an array of 5 characters  $\Box$   $p == r$ ; // false; implementation dependent

# Addresses in Memory

- $\Box$  When a variable is declared, enough memory to hold a value of that type is allocated for it at an unused memory location. This is the address of the variable
	- int x;
	- float number;
	- char ch;

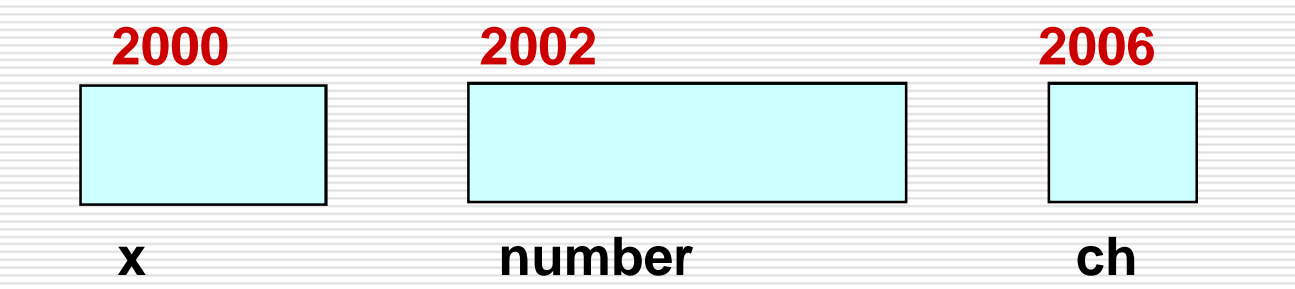

# Obtaining Memory Addresses

 The address of a *non-array variable* can be obtained by using the address-of operator &

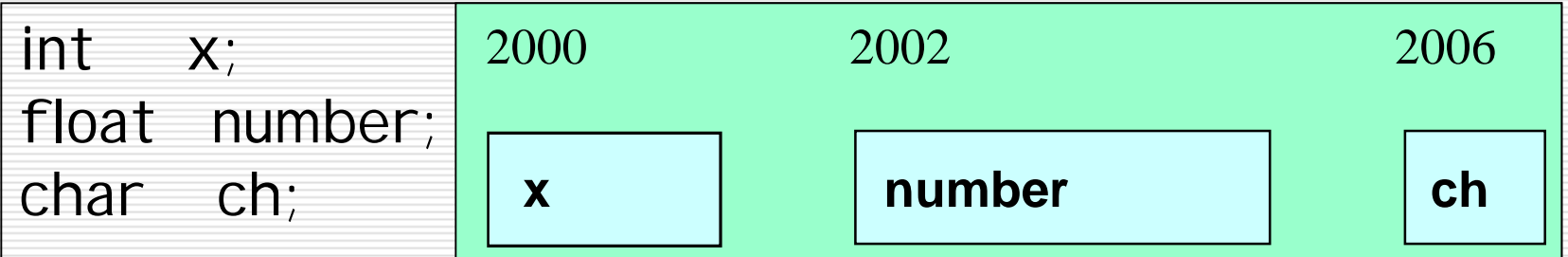

cout << "Address of x is " << &x << endl;

cout << "Address of number is " << &number << endl;

cout << "Address of ch is " << &ch << endl;

### What is a Pointer Variable

- □ A pointer variable is a variable whose value is the address of a location in memory
- $\Box$  To declare a pointer variable, you must specify the type of value that the pointer will point to, for example,

int\* ptr; **//** ptr will hold the address of an int char\* q; **//** q will hold the address of a char

### Using a Pointer Variable

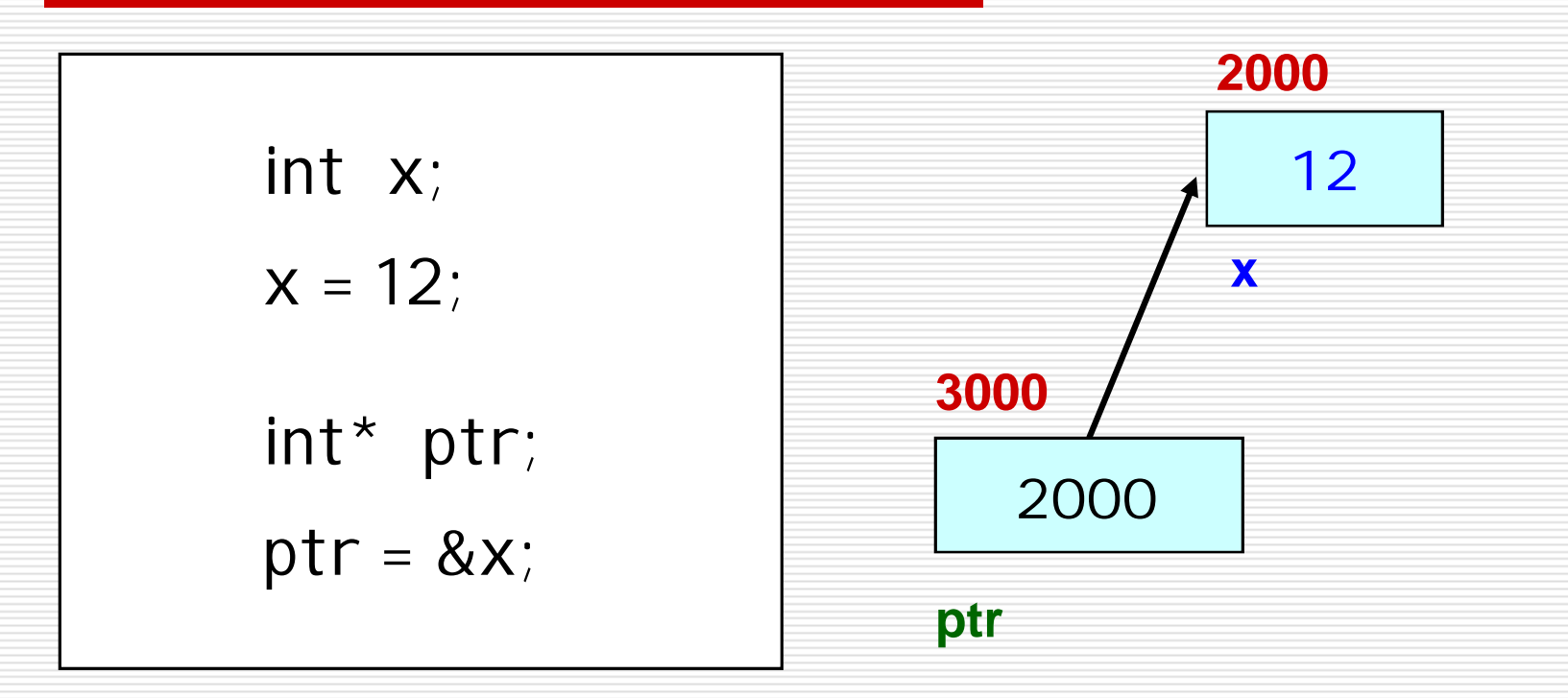

NOTE: Because ptr holds the address of x, we say that ptr "points to" x

### \*: Dereference Operator

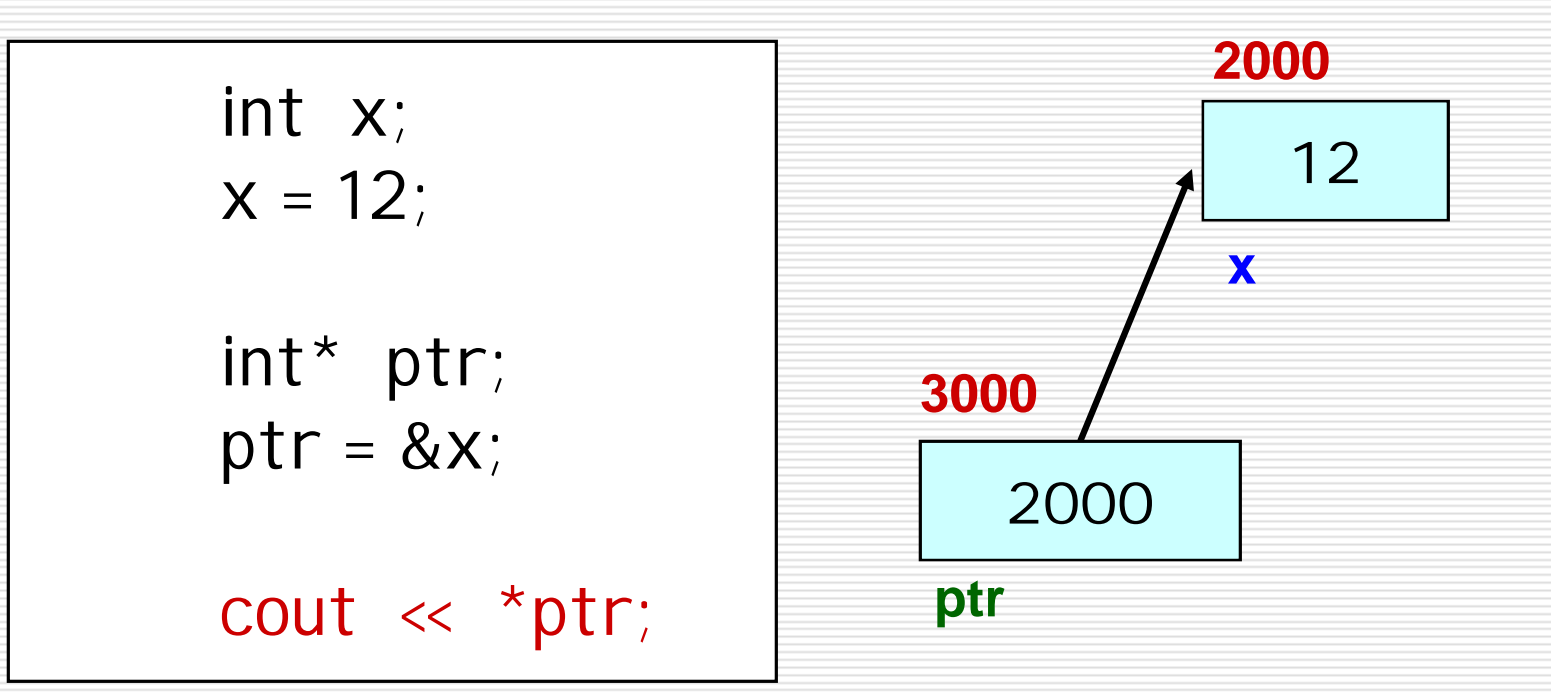

NOTE: The value pointed to by ptr is denoted by \*ptr

### Using the Dereference Operator

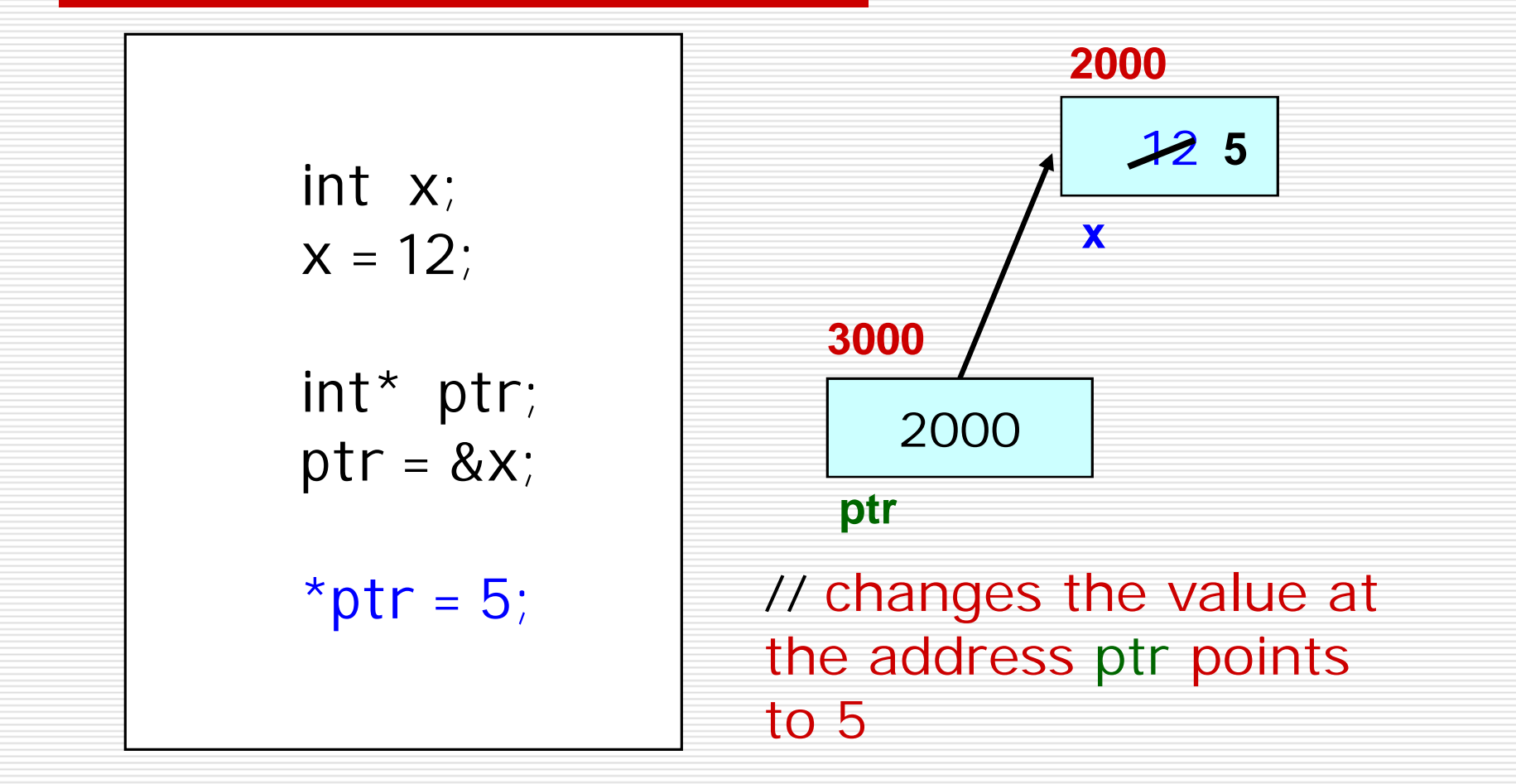

### Self-Test on Pointers

char ch;  $ch = 'A';$ char\* q;  $q = 8ch$ ;  $*q = 'Z';$ char\* p;  $p = q;$ **4000 A Z ch 5000 4000 q 6000 p 4000** // now both p and q point to *ch*

### Pointers to Arrays

char msg[ ] ="Hello"; char\* ptr; ptr = msg; \*ptr = ' $M'$  ; ptr++; \*ptr =  $'a$ ;  $ptr = 8msg[4];$  $// *ptr = o$ 

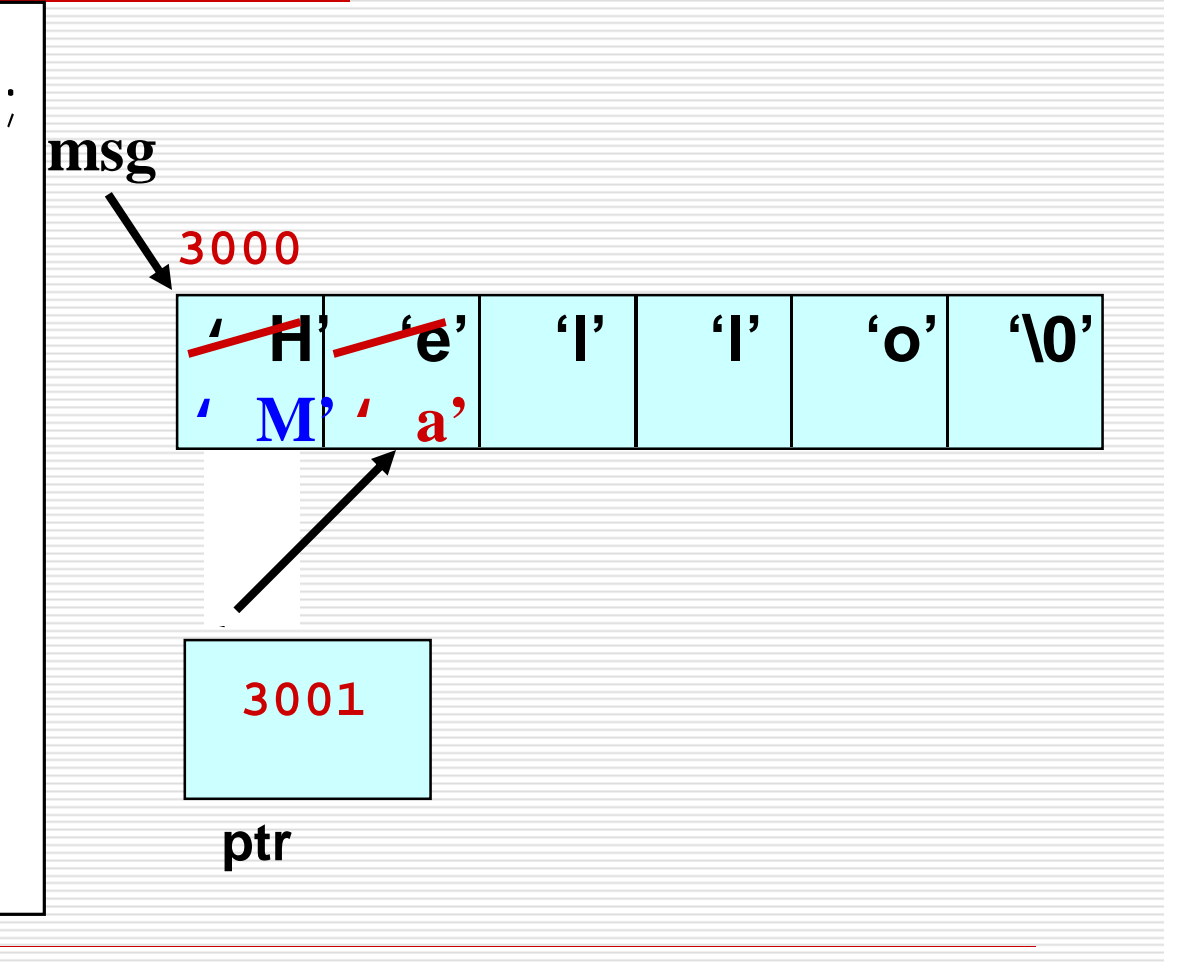

### Pointers and Constants

char  $s[i] = "Hello":$ char\*  $p = 'Z';$ const char\*  $pc = s$ ; // pointers to constant  $pc[3] = 'g';$  // error  $pc = p$ ; // ok

char  $*$ const cpc = s; // constant pointer cpc[3] = 'a';  $\angle$  // ok  $cpc = p$ ; // error

### Reference Variables

- Reference variable = *alias for another variable*
	- Contains the address of a variable (like a pointer)
		- No need to perform any dereferencing (unlike a pointer) Must be initialized when it is declared
			- int  $x = 5$ ; cout  $\ll x \ll$  endl;  $\qquad \rightarrow$  prints 5 cout  $\ll$  z  $\ll$  endl;  $\qquad \rightarrow$  prints 5
				-

cout  $\ll x \ll$  endl;  $\qquad \rightarrow$  prints 9 cout  $\ll$  z  $\ll$  endl;  $\qquad \rightarrow$  prints 9

int  $&z = x$ ;  $\frac{1}{z}$  is another name for x int &y ;  $\frac{1}{2}$  // Error: reference must be initialized

- 
- 
- $z = 9$ ;  $\frac{1}{s}$  // same as  $x = 9$ ;
	-
	-

# Why Reference Variables

- $\Box$  Primarily used as function parameters
- $\Box$  Advantages of using references
	- **Nou don't have to pass the address of a** variable
	- **Nou don't have to dereference the** variable inside the called function

# Reference Variable Example

 $#$ include <iostream.h> // Function prototypes (required in C++)

void p\_swap(int \* , int \*); void r\_swap(int&, int&);

int main (void){

int  $v = 5$ ,  $x = 10$ ;

cout  $\ll v \ll x \ll \text{endl}$ ;

p\_swap(&v,&x);

cout  $\ll v \ll x \ll \text{endl}$ ;

```
r\_swap(v,x);
```
}

cout  $\ll v \ll x \ll \text{endl}$ ; return 0;

```
void p_swap(int *a, int *b)
{
 int temp;
 temp = *a; (2)
 *a = *b; (3)
 *b = temp;
}
```
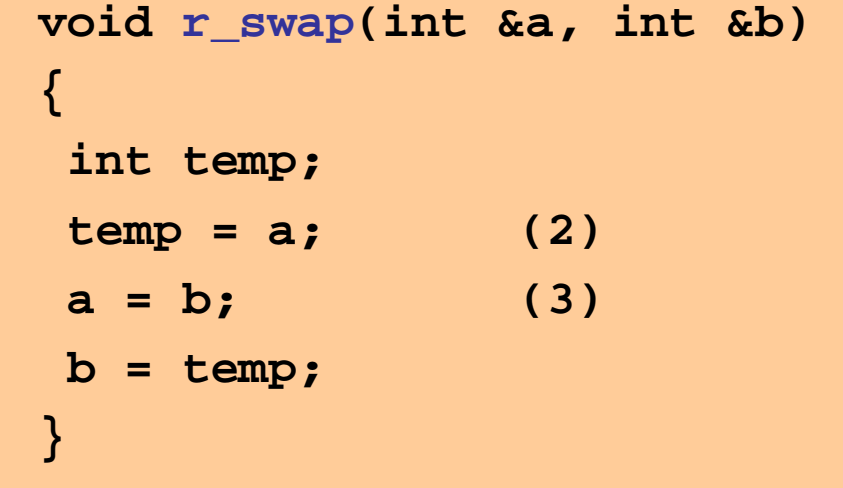

## Dynamic Memory Allocation

#### **In C and C++, three types of memory are used by programs:**

#### **Static memory** where global and static variables live

#### **Heap memory**  dynamically allocated at execution time

- "managed" memory accessed using pointers

 **Stack memory -** used by automatic variables

#### **Static Memory**

Global Variables Static Variables

**Heap Memory** (or free store) Dynamically Allocated Memory (Unnamed variables)

#### **Stack Memory**

Auto Variables Function parameters

## Three Kinds of Program Data

□ STATIC DATA: Allocated at compiler time

- □ DYNAMIC DATA: explicitly allocated and deallocated during program execution by  $C++$  instructions written by programmer using operators **new** and **delete**
- □ AUTOMATIC DATA: automatically created at function entry, resides in activation frame of the function, and is destroyed when returning from function

# Dynamic Memory Allocation Diagram

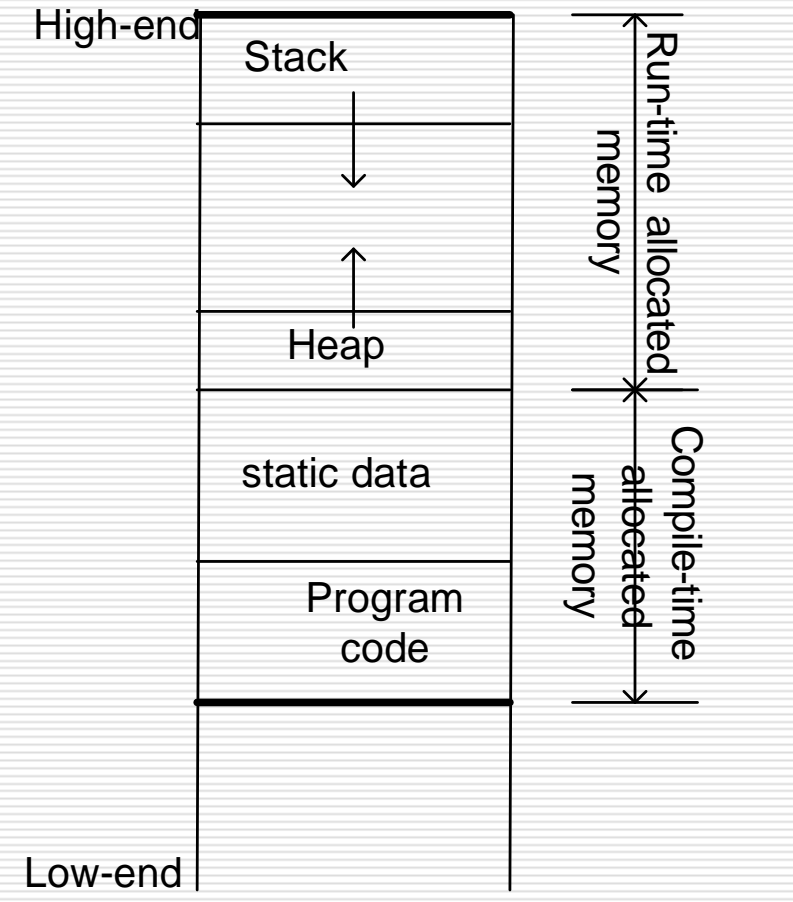

# Dynamic Memory Allocation

- *In C*, functions such as malloc() are used to dynamically allocate memory from the **Heap**.
- $\Box$  *In*  $C_{++}$ , this is accomplished using the **new** and **delete** operators
- $\Box$  **new** is used to allocate memory during execution time
	- $\blacksquare$  returns a pointer to the address where the object is to be stored
	- **always returns a pointer to the type that** follows the **new**

# Operator **new** Syntax

**new DataType**

#### **new DataType []**

- $\Box$  If memory is available, in an area called the heap (or free store) new allocates the requested object or array, and returns a pointer to (address of ) the memory allocated.
- $\Box$  Otherwise, program terminates with error message.
- $\Box$  The dynamically allocated object exists until the delete operator destroys it.

### Operator new

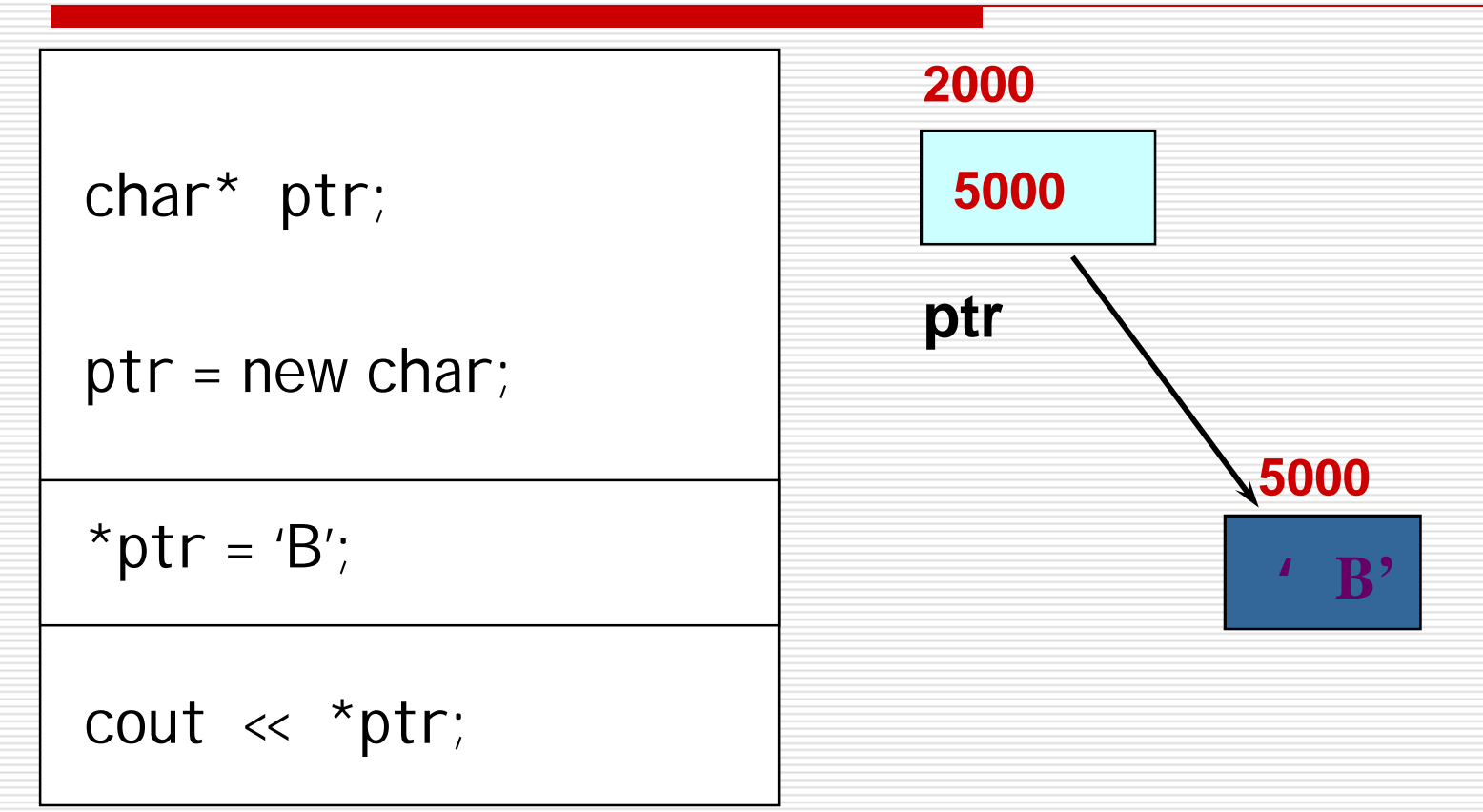

■ NOTE: Dynamic data has no variable name

### The **NULL** Pointer

- $\Box$  There is a pointer constant called the "null pointer" denoted by NULL
- $\Box$  But NULL is not memory address 0.
- □ NOTE: It is an error to dereference a pointer whose value is NULL. Such an error may cause your program to crash, or behave erratically. It is the programmer's job to check for this.

```
while (ptr != NULL) {
      . . . // ok to use *ptr here
  }
```
# Operator **delete** Syntax

**delete Pointer**

#### **delete [] Pointer**

- □ The object or array currently pointed to by Pointer is deallocated, and the value of Pointer is undefined. The memory is returned to the free store..
- $\Box$  Good idea to set the pointer to the released memory to NULL
- $\Box$  Square brackets are used with delete to deallocate a dynamically allocated array.

### Operator **delete**

char\* ptr; ptr = new char; \*ptr =  $'B$ ; cout << \*ptr; delete ptr; **5000 ??? 2000 ptr NOTE: delete** deallocates the memory pointed to by ptr

### Example

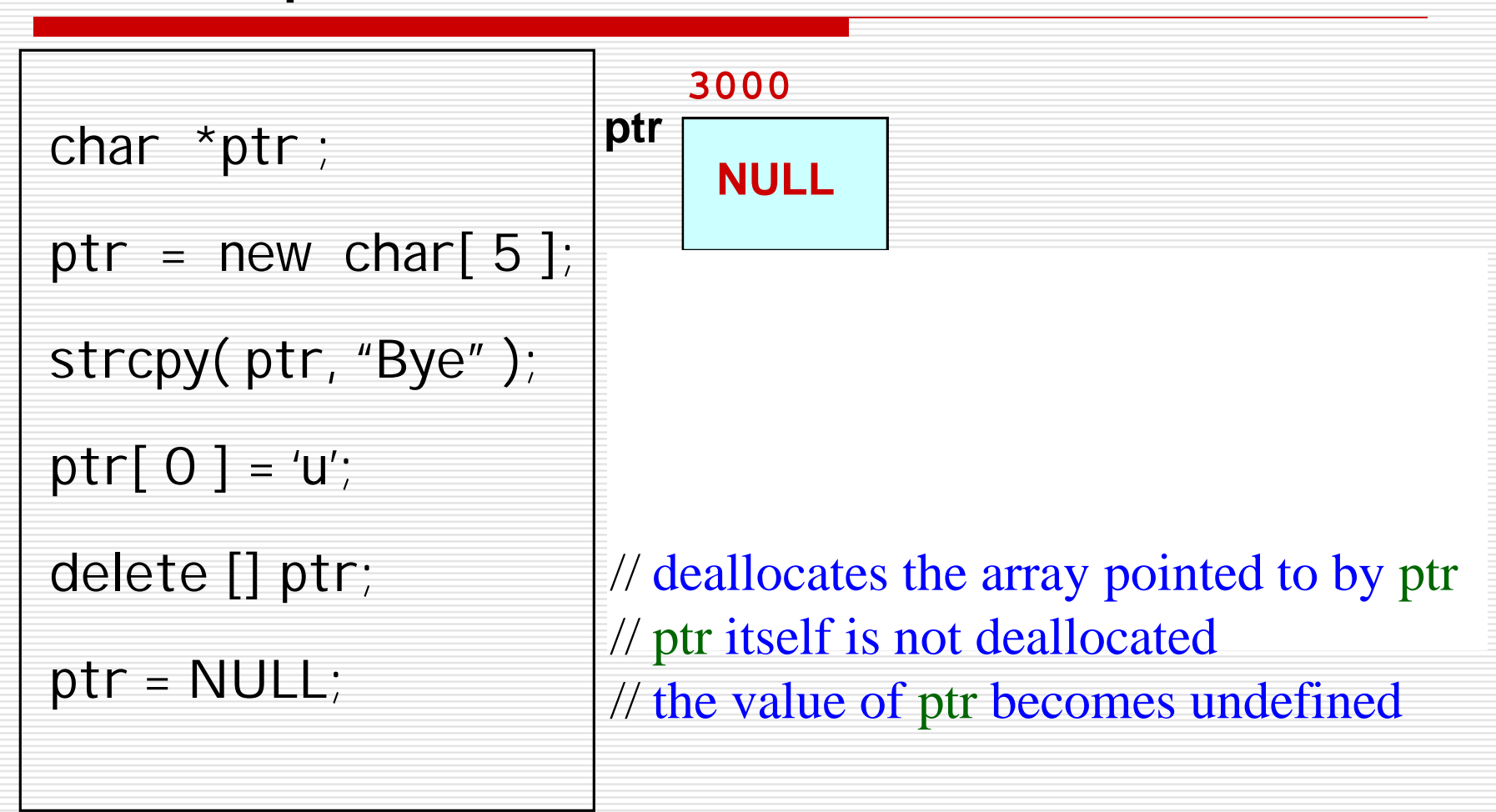

### Pointers and Constants

char\* p;  $p = new char[20]$ ;

char c[] = "Hello";<br>const char\* pc = c;  $pc[2] = 'a';$  $pc = p$ ;

//pointer to a constant<br>// error

char  $*$ const cp = c; //constant pointer  $cp[2] = 'a';$  $cp = p$ ; // error

const char \*const cpc = c; //constant pointer to a const<br>cnc[2] = 'a': //error  $\text{cpc}[2] = 'a';$  //error<br> $\text{cpc} = \text{p};$  //error  $cpc = p$ ;

# Take Home Message

- □ Be aware of where a pointer points to, and what is the size of that space.
- $\Box$  Have the same information in mind when you use reference variables.
- $\Box$  Always check if a pointer points to NULL before accessing it.

# Hint for Lab  $#1$

- $\Box$  How to parse the string from user input?
	- char \*strtok (char \*s, const char \*delim);
	- **Strtok parses string s into tokens. The first call** should have s as the first element
	- Subsequent calls should have the first argument set to NULL
- $\Box$  How to convert a character number to an integer?
	- int atoi (const char \*nptr)
	- atoi converts the initial portion of the string pointed by nptr to int.